## **L3 STEP Géosc. Fond. (08-09)**

Emploi du temps du 2ème semestre (S6) (Semaines: 4-15, 19/01/2009 - 06/04/2009)

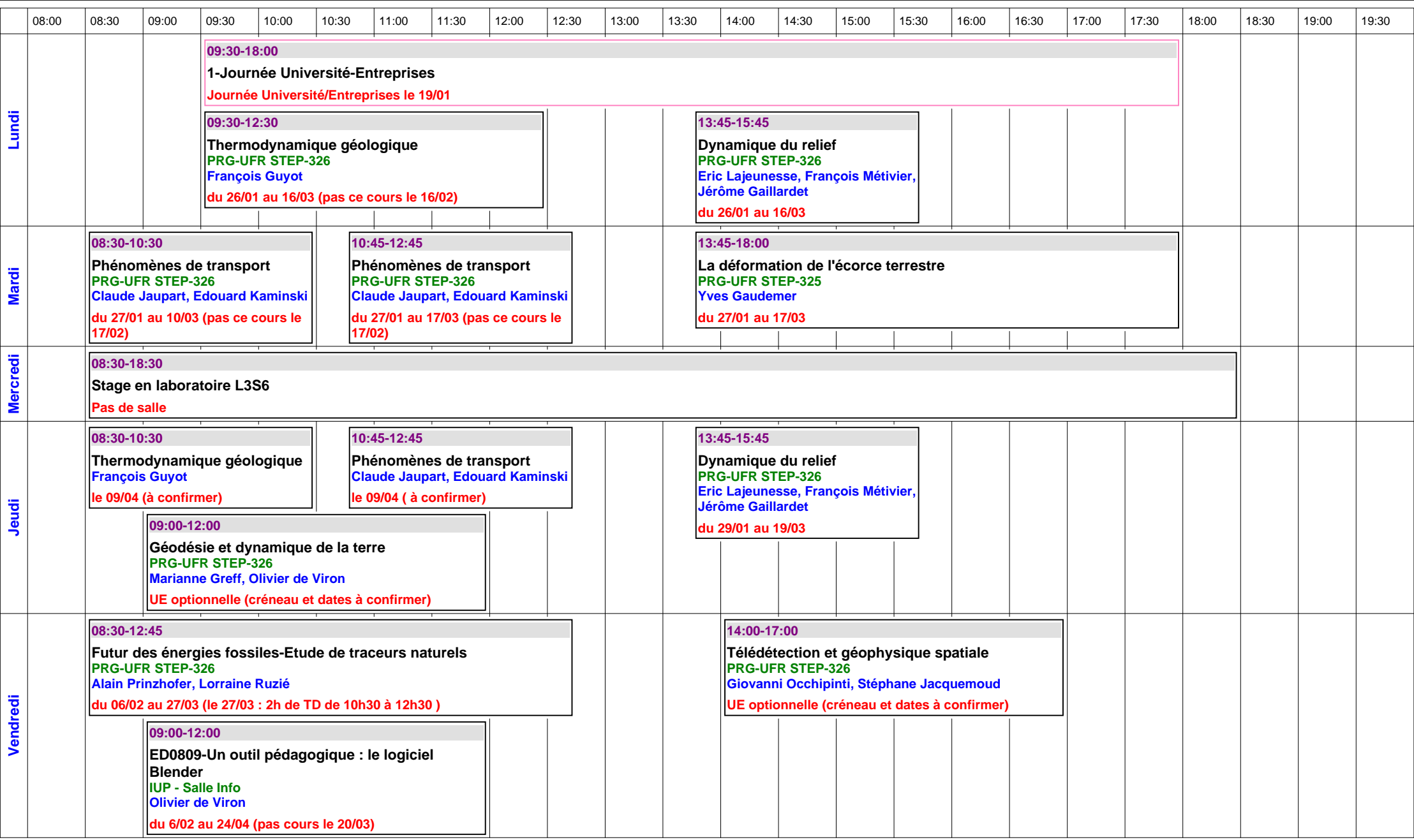